Adding Adobe Photoshop to your computer is pretty easy to do. All you have to do is download the software and double-click on the installer. After the installation is complete, you will simply need to enjoy the software. However, Adobe Photoshop does not come with a single key. Instead, it comes with a serial number. To use the software, all you have to do is enter this number. It will then unlock the full version. But if you do not have a valid serial number, there are two ways to get one. The first way is to purchase the software and receive a valid serial number. The second way is to crack the software. This will allow you to use the software without paying the full price.

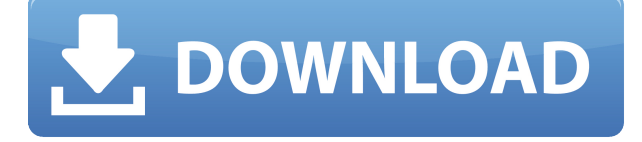

The other things I like about this version are the company's innovation regarding its effects feature. Effects have traditionally been a separate module in the program. In earlier versions, you couldn't draw anything else on the canvas while playing with them. Sometimes, you had to incrementally play with your layer visibility to see the change. In later versions, effects were included in the Layers area of the toolbox. Lately, Adobe has been building its effects system into the main program, adding several other tools to do the same thing. The new Library panel allows you to navigate very quickly to specific effects and the new "Waveform"-like layer meter gives you a quick and fun way to tweak effects in real time as you work on your image. The new Brushes palette offers a new and innovative manner of handling paint. Swiping left or right next to your brush previews gives a preview of effects, including the default stroke. Whichever brush you stroke on the canvas, the stroke previews will appear in the lower left or right, if you're working in 2D mode. Adobe has always known that children and beginning users love seeing adorable animals. The company has provided a variety of ways for them to view cartoon animals in their screens. Billions of animals that are shipped overseas to produce the vinyl stickers, stuffed animals, and other products that you can buy in any retail store, are a result of this. The younger the child, the less likely they are to manipulate anything, so it's easy for them to take a stick and draw a line over an area of the image to create the feeling of a painted character.

## **Photoshop 2021 (version 22) Download free CRACK WIN & MAC 64 Bits 2022**

Adobe Photoshop allows you to do things like edit and correct images, assemble images into collages, create and edit videos, and more using the feature-rich interface and tools. If needed, advanced users can dive into the powerful ecosystem of Adobe Photoshop extras that work in concert with Photoshop to make their work and projects more complex. Adobe Photoshop Camera is intended to be a fun, engaging photography experience.

The app allows users to edit their photos and create photo collages with the Photoshop Camera app,

which are then synced to the native Android and iOS mobile apps so you can view them on your smartphone. During the beta, Adobe Camera Raw on the iPhone and the Android app received an update that includes several new features and improvements, as well as bug fixes. The new photomerge, the new image effect, the geotagging, and the ability to share your data via social media are some of the most important tools included in the update.

All users are encouraged to update to the latest stable version of the app on their Android device. You can also download the app onto your iPhone, but iPhone users should be aware of the app's size, which averages around 2GB. Some users may experience an app size warning if they download the app from the App Store before downloading from Adobe's website. Adobe Photoshop Camera works in tandem with Adobe Photoshop to help users edit their images and create photo collages. For even more depth, you can use Preset Packs, which consist of pre-edited images, reflections, or styles, to help you improve your image selections. Using the filters of the app will give you a more artistic look. Edit, batch, and enhance with the filters from Photoshop Camera. e3d0a04c9c

## **Photoshop 2021 (version 22) Download free Hack Windows X64 {{ New! }} 2023**

Despite the fact that it's only available for Windows, Photoshop can be considered as the best image editing software among the competition. It offers our users the best features and experience. You can see in the images below that there is no comparison with other software except Photostudio. It also offers an easy and fast way to create amazing graphics. You can check out the license options in our License section. Adobe Photoshop is one of the most popular desktop software which comes handy in every design related task. It has helped millions of photographers, artists, graphic designers, etc. to create some amazing images. One of the things that really stand out is the ability to edit lots of image files at a single position. Now with the update to version 12, you get the ability to edit a full-resolution image without even starting the application. Adobe Photoshop is a professional-grade image editing software package designed for photographers and designers. It is very popular among various other types of users because of the ease of use, and it comes in 3 different packages for the users: Standard, Extended and Creative Cloud. These packages have share packages as well; they are bitmap image editors and graphics designers. The pairs tool allows Adobe Photoshop users to approach their image editing with the same sort of method that many graphic designers use when they work with Microsoft PowerPoint; in fact, it is a variation of the insert >object > image command. In this way, Photoshop users can create eye-catching posters without drawing them in a new document.

photoshop express download for pc photoshop express download for windows 10 photoshop express download for mac adobe photoshop elements 11 free download adobe photoshop elements 11 portable download photoshop elements 11 download mac adobe photoshop elements 11 download full version photoshop elements 11 download free full version how do i download adobe photoshop elements 11 photoshop actions text effects free download

Sharing for Review is a great new feature that you can use with others. You can create private or public groups in the cloud. All you need is the cloud storage you are using. You can also share the current document that you are editing, or any duplicated layers. The file that you are sharing can be native or be a Photoshop (.psd) document.

To start sharing for review, go to the File menu and select *Share for Review.* Next, you will land on the Share Review screen. The first thing you will do will be to invite others to join the group. You can also choose to import a folder of files or select the current document or any duplicated layers.

Using Share for Review you can share the current document you are editing while considering any issues that might arise. You can also work with layers and have immediate access to any duplicated layers.

When others join the group, you will remain as the host for the file and they will get added to the list right at the bottom of the left pane. The file will also appear in the right-side pane.

Photoshop now has a feature called Sky Replacement, which takes the place of sky conditions by

replacing any sky or clouds in your images. This replaces the sky with a more neutral sky if you're working outdoors. You can turn this feature "on" or "off" via the Tools menu bar. You can also change the color of the sky, the size of the sky or the foil. You will see these settings at the bottom of the right sidebar. To learn more, you can read Alexa's blog post, " How to Remove Sky or Sun from Photoshop ," on how to figure out the best settings for your photographs.

The Complete PhotoBook Companion, which will be available online at adobe.com, offers a full suite of workflow tools and techniques for creative, documentary, or book publishing photo projects. These tools and techniques include:

- Library Presets: curated collection of retouching, compositing, and creative techniques that can help you edit your images
- Material Presets: curated collection of lighting, texturing, and rendering presets that support some of the most common scenarios in photo and book publishing
- Video Presets: curated collection of techniques and materials for video special effects
- Guides and Tutorials: curated collection of techniques and tutorials that apply these preset effects to various photo editing scenarios
- Journalistic Camera Presets: curated collection of tools and techniques to capture a variety of journalistic camera scenarios
- Print Guides: quides that apply to rendering, composing, and reframing for various print arts and book publishing applications

Adobe's One Code System is a common platform for all Adobe applications. One Code software is preinstalled on the all-new MacBook Pro, and we've created a consolidated system for our Creative Cloud desktop software—which includes Photoshop, Lightroom, InDesign, Illustrator and Encore—that is integrated with the Mac App Store workflow. Users will find their icons for the entire suite of applications, including the Mac App Store, in the dock by CS5 or later, and the entire Creative Cloud experience is available to mobile devices for when the user needs to edit content on the go.

<https://zeno.fm/radio/roblox-hack-download> <https://zeno.fm/radio/jopiek-s-stronghold-crusader-trainer-v1-0-0-1> <https://zeno.fm/radio/descargar-tres-metros-sobre-el-cielo-hd-1080p-12> <https://zeno.fm/radio/staad-foundation-advanced-v8i-06-00-00-51-crack-free-download-hit> <https://zeno.fm/radio/duelo-xiaolin-latino-descargar> <https://zeno.fm/radio/vmix-title-pack-1-194> <https://zeno.fm/radio/adobe-offline-activation-response-code-crack> <https://zeno.fm/radio/knjiga-dresura-pasa-pdf> <https://zeno.fm/radio/corel-knockout-2-v2-77-64bits> <https://zeno.fm/radio/vastu-shastra-books-in-malayalam-pdf-13>

Adobe Photoshop has a lot of useful features and setting options and being a software for photo editing, it uses the power of user-friendly interface and the best image editing tools to provide the best picture editing experience ever. Some of the best features of photoshop are as follows: The features are all powerful, useful, and great for any photo editing, you can resize, cut, add text, remove color, and a lot more. You can resize and crop in a single click, it's extremely easy to use to edit and crop in Photoshop. It has a lot of impressive features such as the easiest photo editing tools and the best tools for photo editing. It has all the right tools and features to provide the best editing

experience for your images. To counter a lot of photo editing software such as Lightroom and some good color end swapping, it comes with powerful features to help you edit your photography. It has a lot of editing features to provide you the best editing experience on Mac. Adobe Photoshop is a good photo editor software for your personal and professional use. It is the best photo editing software to provide you the best editing experience. As you can use this software to create as many images as you want, it uses user-friendly interface and has best image editing tools to provide the best editing experience on Mac. It has the best features such as the best for photo editing, easy tools for editing and the best features for editing. One of the coolest features in the Elements application has been "Photoshop Draw". This feature enables you to draw lines, curves and shapes over an image with a pen, and get some incredibly cool results. It's extremely easy to use, and you can get quite creative with it. To manually draw with the pen, you need to use the "draw" tool in the toolbar, and then click on an image in the image window, and select 'press' (or "P") on a tool bar tab to draw.

You can also use the Brush tool to paint, paint with color, and draw vectors. Through a variety of tool settings, you can apply different presets, and control the pressure you apply when you are in the Brush tool. With the Portable Document Format (PDF) now available in Photoshop CC 2015, you can convert all of your PDF files into high-quality vector PSDs and continue to edit through the new app—even with changes you've made to the original document. PNG support has been updated to now be supported natively in Photoshop, and this update exposes many more optimization improvements in DXT1, BC1, and BC4 compressed images. RIBA files are now also supported. For more GIF encodings, including BMP and TGZ compression, color management support, GIF animation, and more, you can now use the built-in Animator. Further performance improvements allow you to edit as many pages as needed at one time. If you prefer, you can also pump up the volume on the volume dialog to add Smart Sharpen to all images above a selected threshold. And now, layers can be automatically name imported from PSD files. You also have the option to use a new Color Replacement filter to see how the colors will look when applied to the image. And the new file type PNG has been updated with new color management support, and transparency metadata is now exposed. The new Creative Cloud App Launcher lets you open apps right from Photoshop's left pane. On top of that, any menu items you add in Photoshop can now be shared or opened from across the Web or any mobile device via Web Share.